### 添付ファイルサイズの拡大

#### 1.対象調達機関

「地方農政局」、「林野庁」、「水産庁」

#### 2.機能説明

受注者から提出する申請書等について、下表のとおり添付可能ファイルサイズを拡大しました。

添付可能ファイルサイズが拡大される調達案件は、公告日/公示日が令和 2 年 3 月 16 日以降に設定され ている調達案件となります。

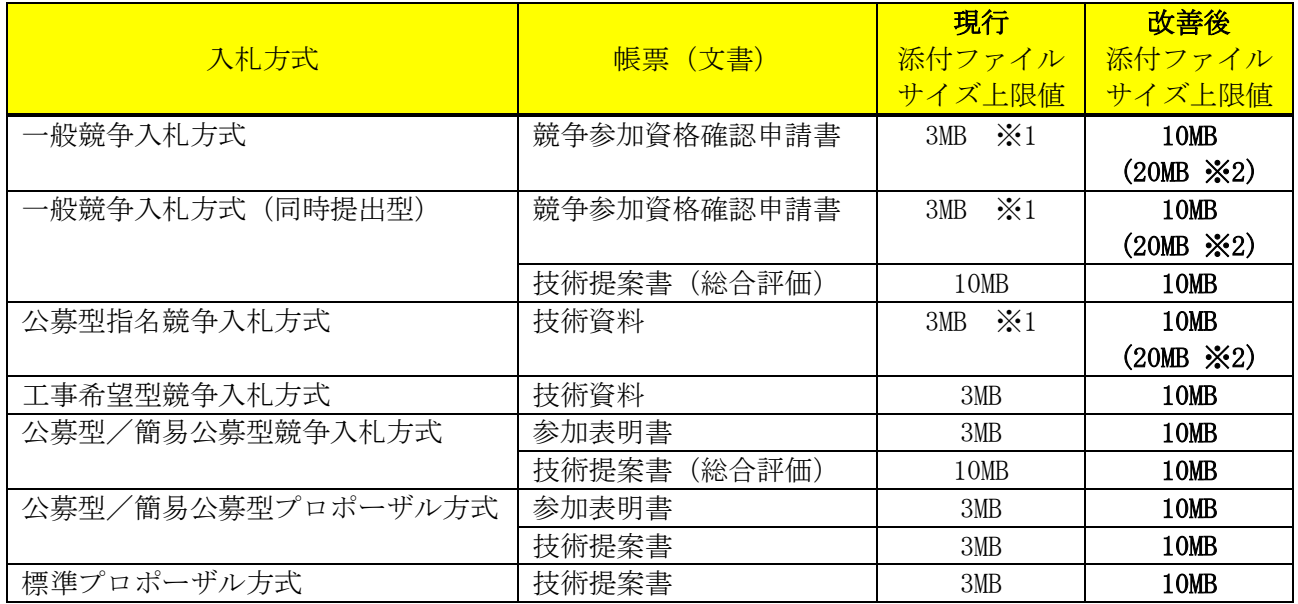

※1 一般競争入札方式、一般競争入札方式(同時提出型)、公募型指名競争入札方式については、VE 提案 対応の入札方式となっており、VE 提案有の案件の場合、競争参加資格確認申請書と技術資料の作成 /提出画面において、通常の添付資料とは別枠で、3MB までの VE 提案書ファイルの添付が可能とな っています。

※2 VE 提案有の案件の場合、通常の添付資料と VE 提案書を合算した 20MB を上限値とします。

3.注意事項

# VE 提案有の案件の場合、VE 提案書を提出する際は、必ず VE 提案の意思を表明するためのチェックを 入れて下さい。チェックを入れなかった場合、発注者による VE 提案可否の審査を行うことができません ので、ご注意下さい。

【申請書提出画面の例】

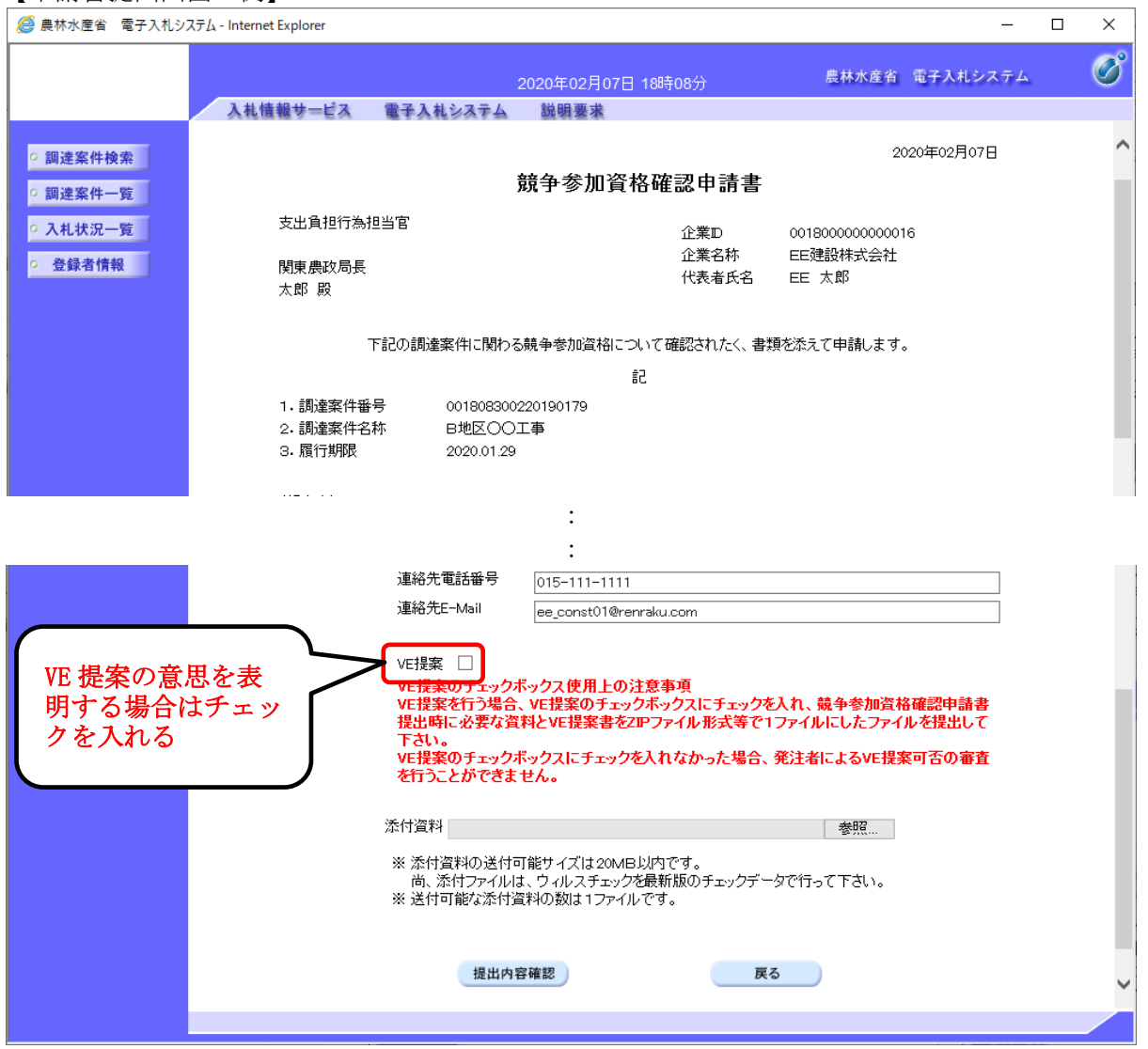

- 4.電子入札システム変更点
- 4.1.申請書等の提出(VE 提案無案件時)
	- 一般競争入札方式の画面を例に説明します。
	- (1)競争参加資格確認申請書作成画面

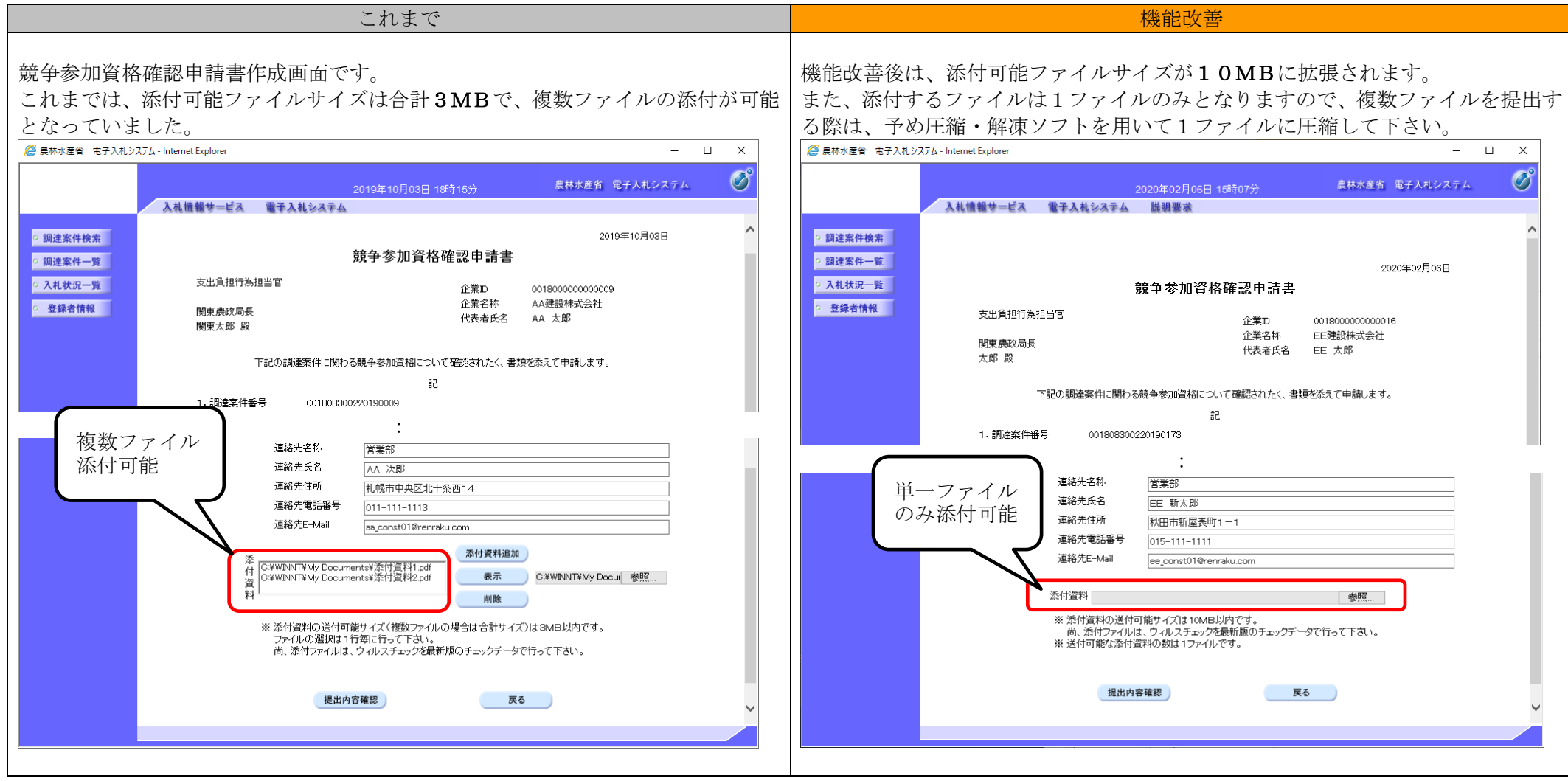

4.2.申請書等の提出(VE 提案有案件時)

一般競争入札方式の画面を例に説明します。

(1)競争参加資格確認申請書作成画面

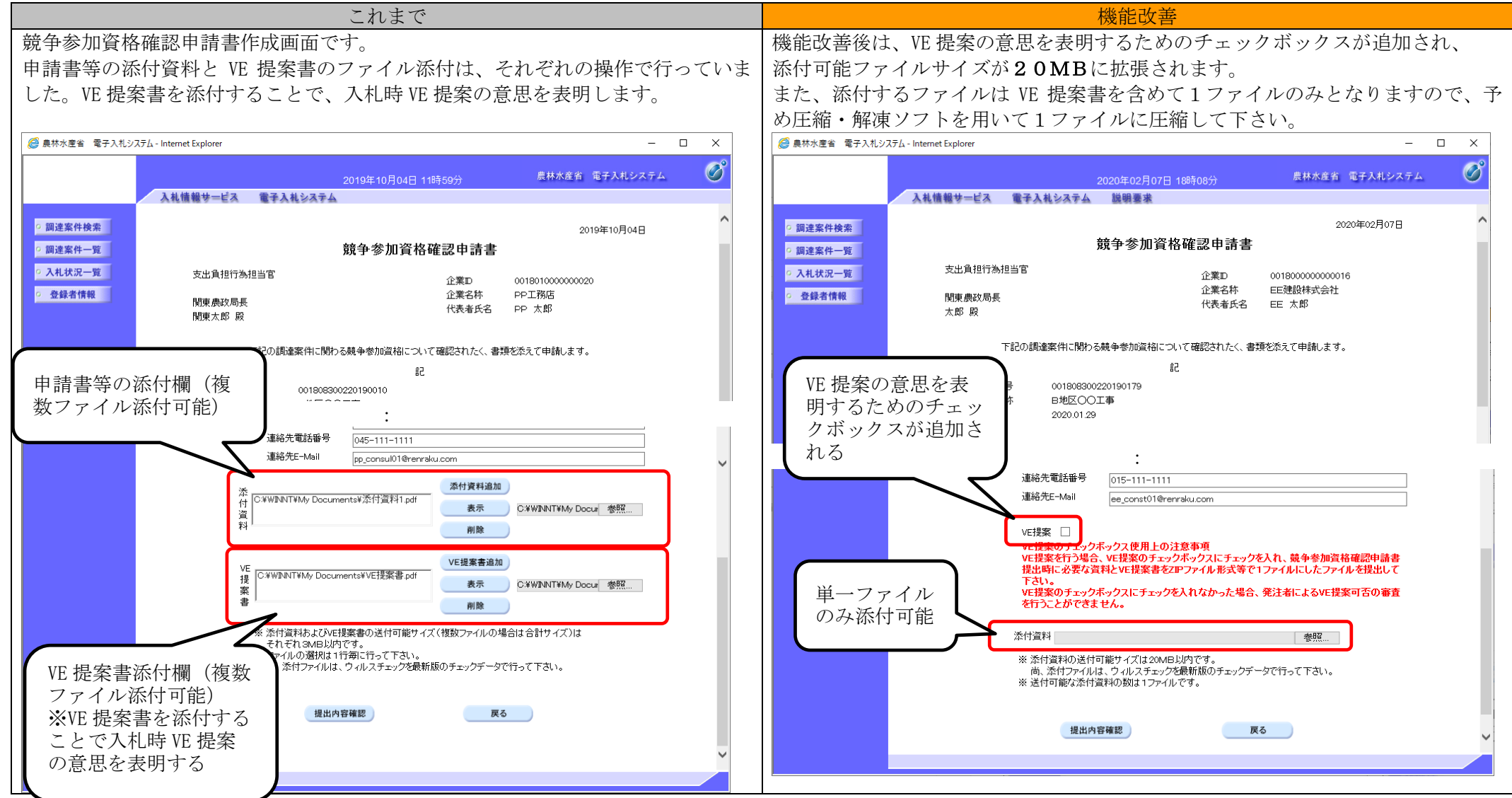